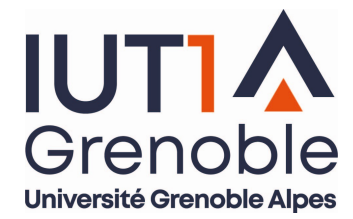

## Fiche de rentrée GCCD n°4 Connexion info-pédagogique

L'accès à la plateforme pédagogique Chamilo et tout son contenu (cours, emploi du temps, informations, tests d'entrainement et d'autoévaluation…) ainsi qu'aux services informatiques de l'Université Grenoble Alpes (mail, coffre-fort personnel, certificat de scolarité, carte d'étudiant, relevés de notes…) nécessite l'activation d'un code personnel appelé « agalan ». Sans ce code, il est impossible de suivre les enseignements en GCCD.

Il est par conséquent impératif que tout.e étudiant.e ait activé son code « agalan » au moins 2 jours avant la rentrée programmée à partir du Jeudi 3 septembre 2020 à 8h.

## Comment faire pour activer votre code agalan ?

Suivez scrupuleusement les consignes du message envoyé par le service informatique UGA ayant pour objet : IMPORTANT : Vos identifiants informatiques à l'Université Grenoble Alpes / Your account to access digital at UGA. Ce message est envoyé dans les 48h suivant votre inscription administrative.

En cas de difficulté pour récupérer vos identifiants, vous pouvez utiliser les coordonnées ci-dessous pour contacter le support informatique étudiant de l'UGA :

- par téléphone au 04.56.52.97.20
- par mail à l'adresse sos-etudiants@univ-grenoble-alpes.fr

Vous pouvez également consulter le catalogue de services numériques : https://services-numeriques.univ-grenoble-alpes.fr